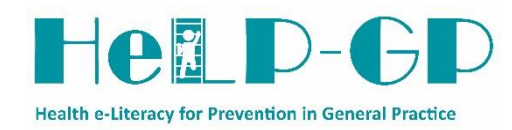

## *Flowchart for Receptionists – Patient recruitment*

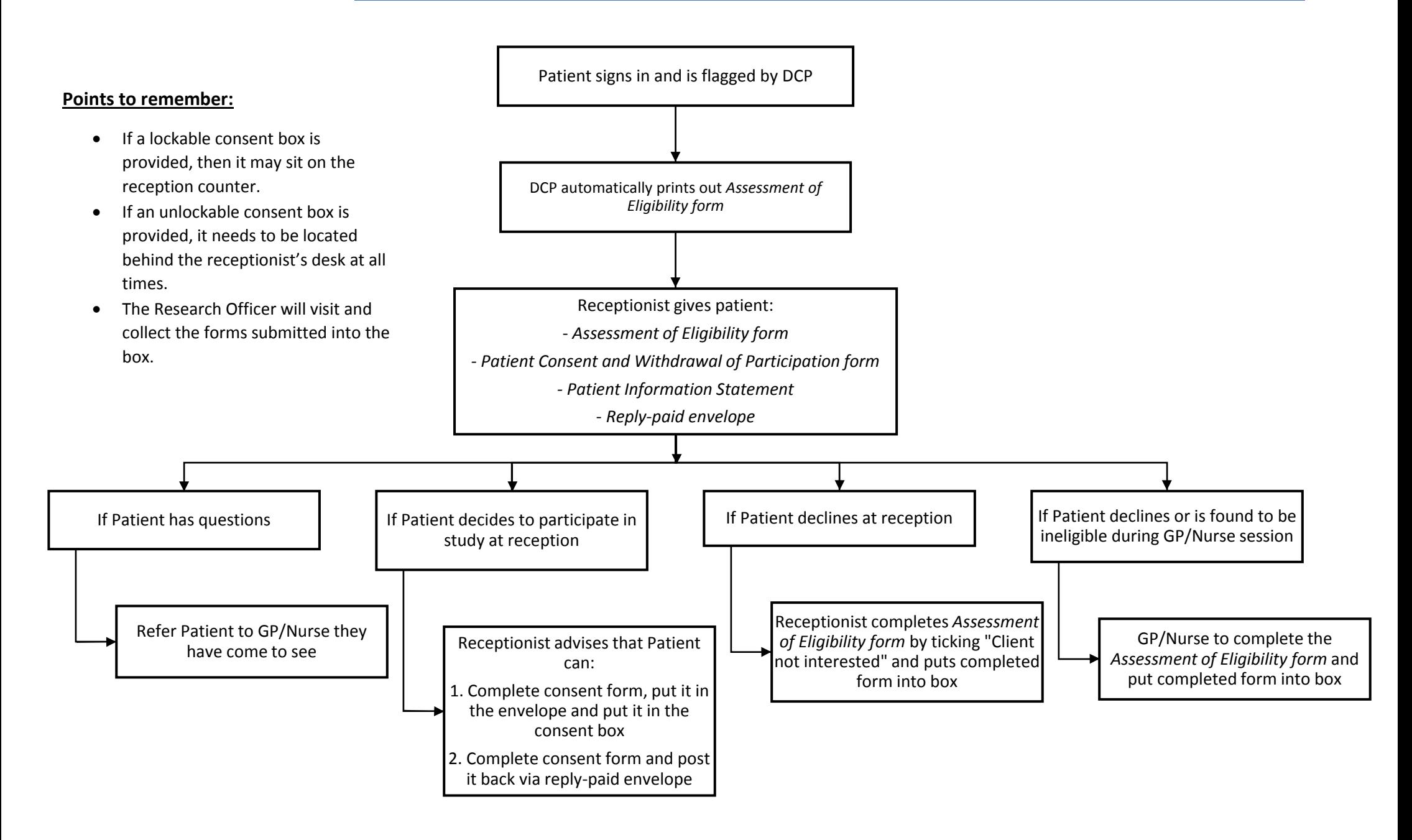